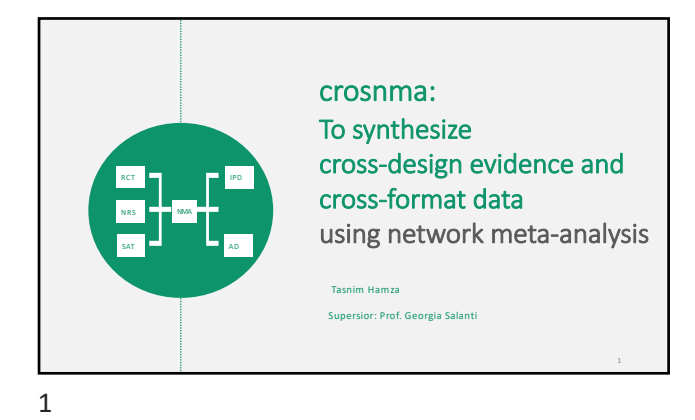

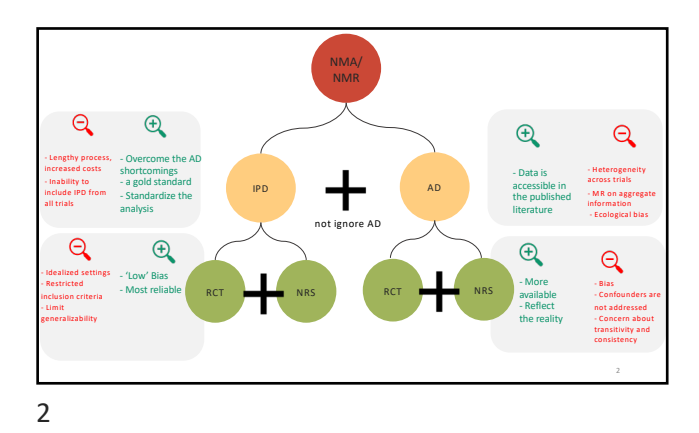

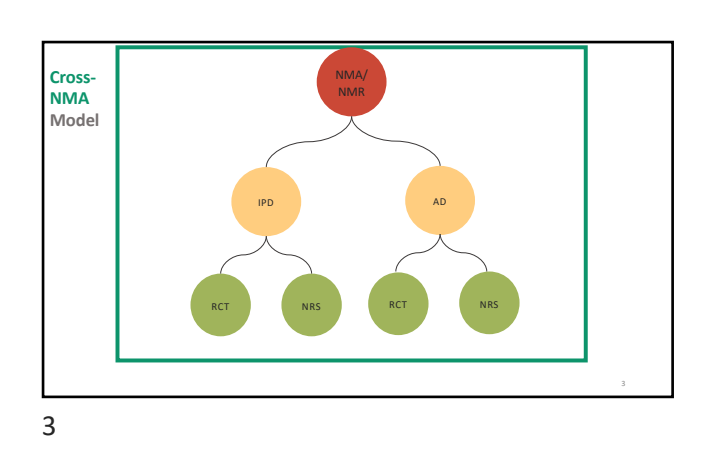

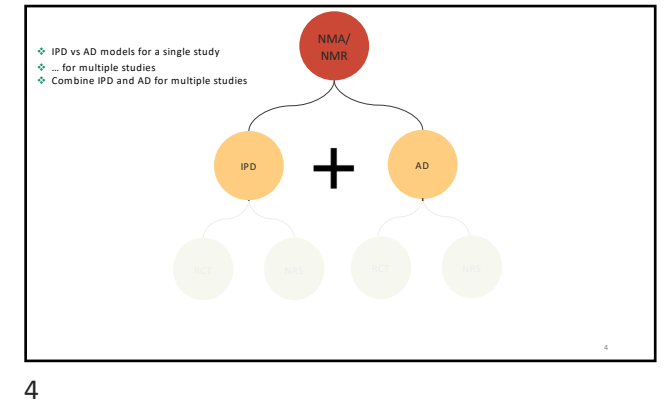

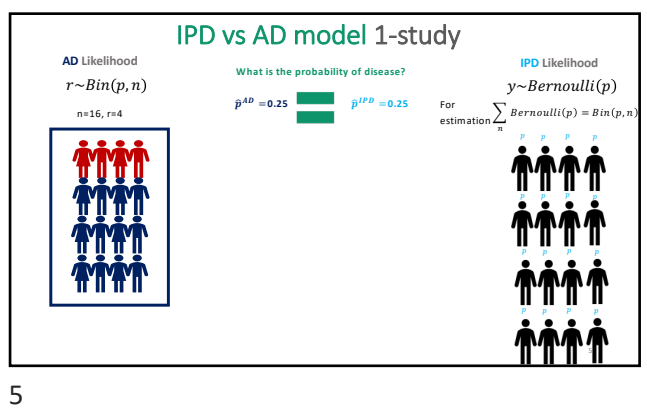

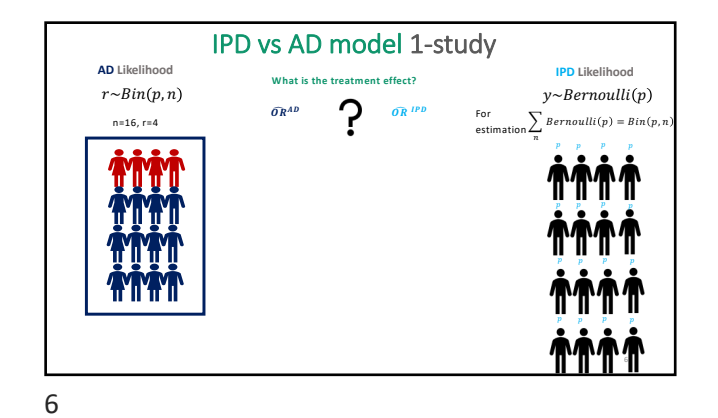

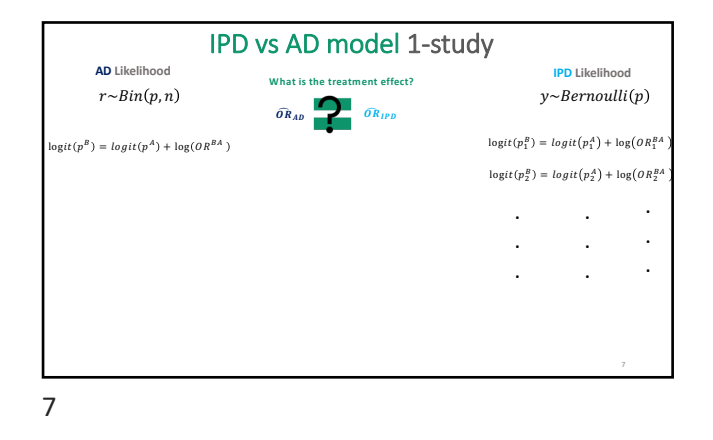

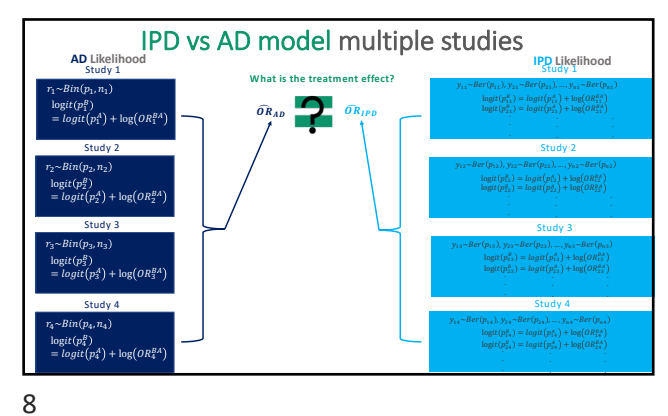

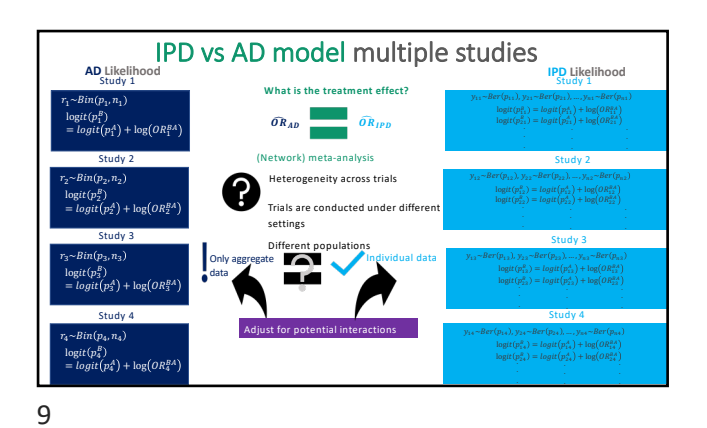

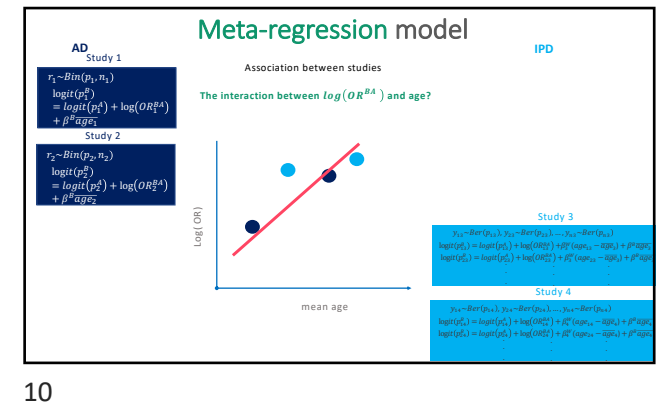

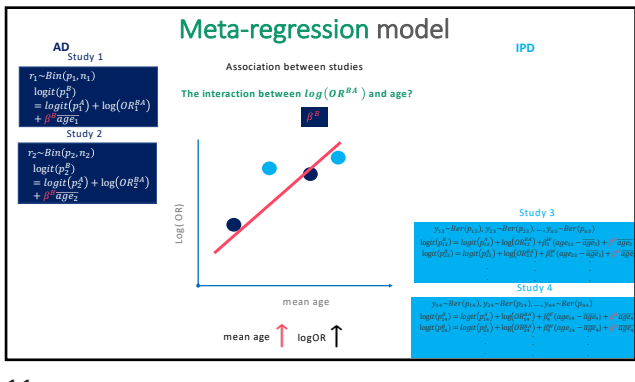

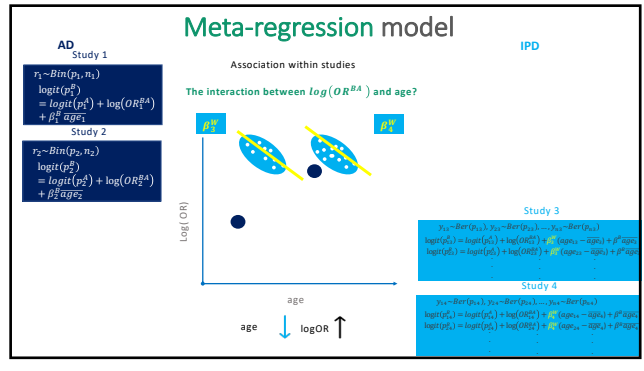

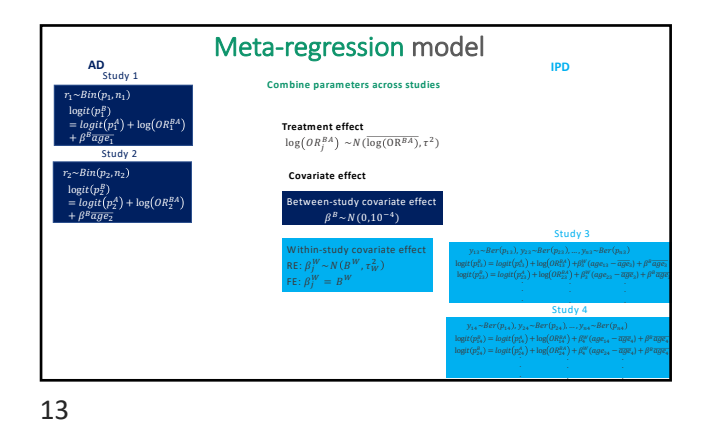

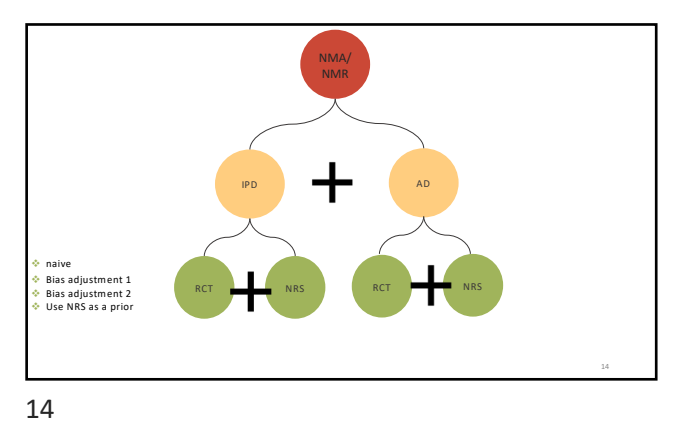

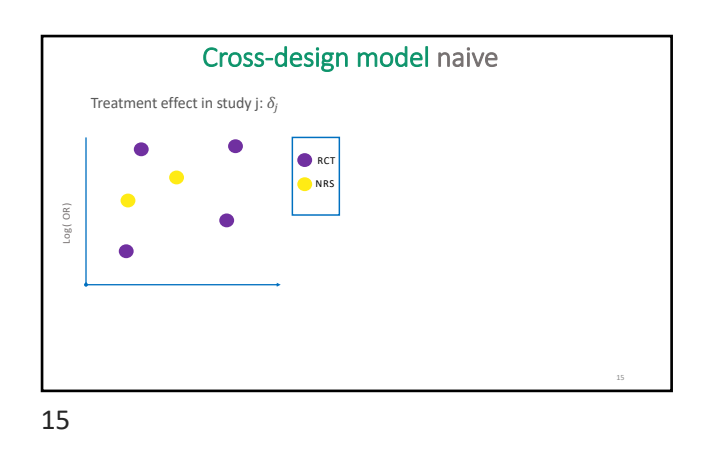

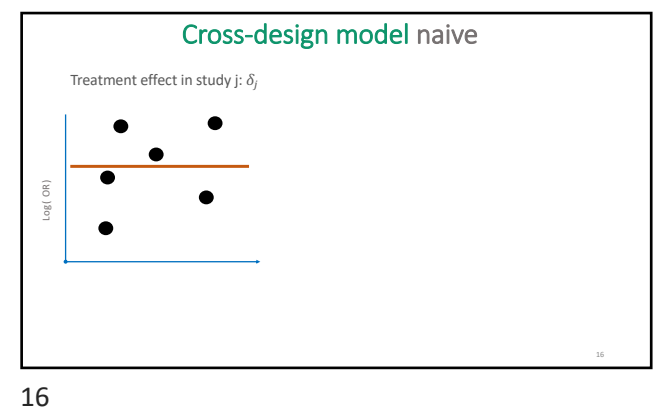

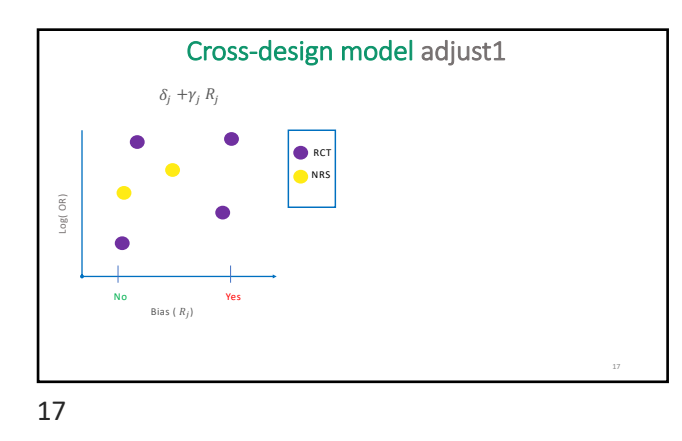

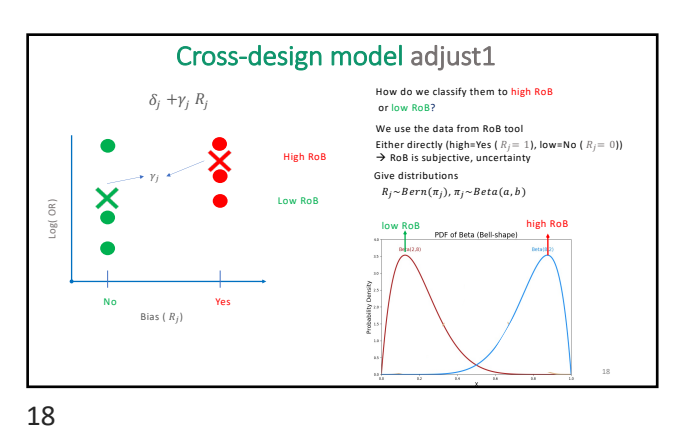

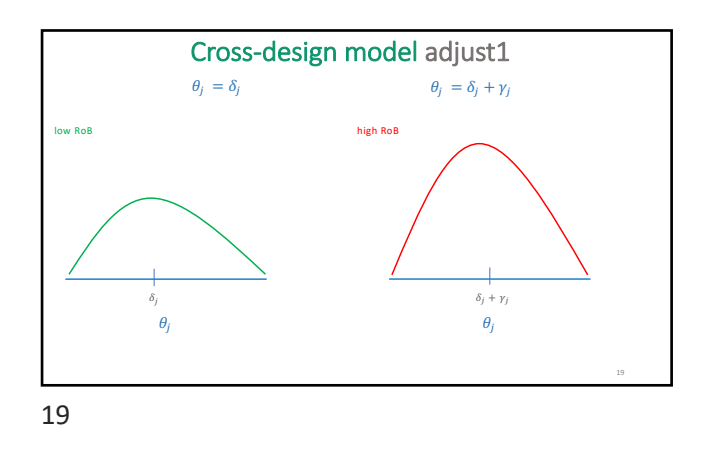

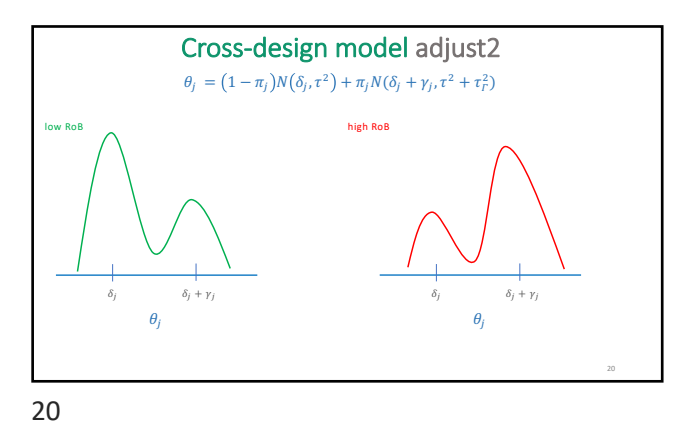

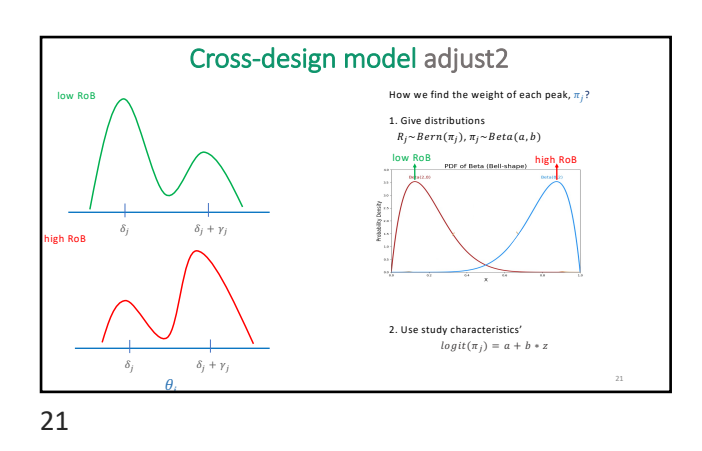

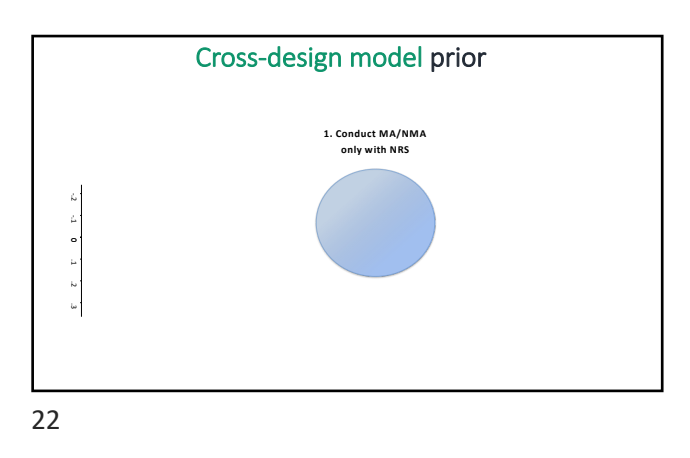

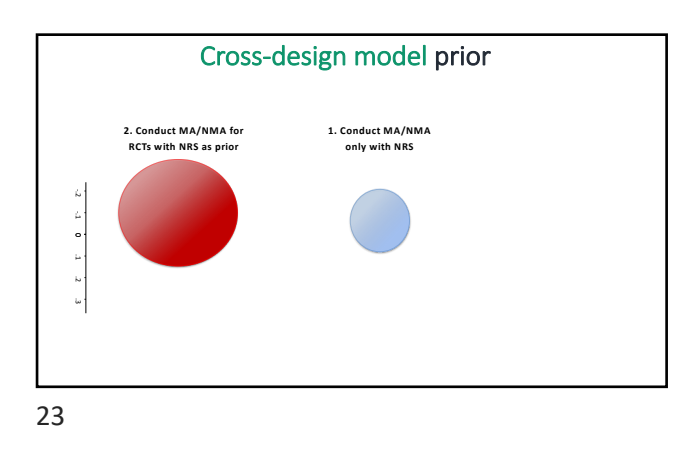

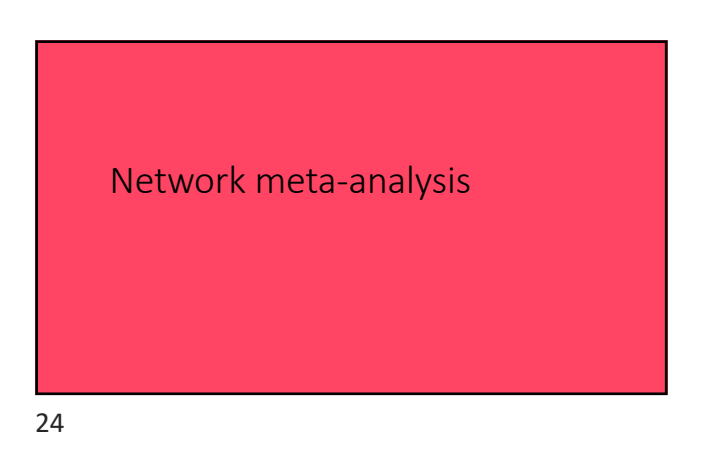

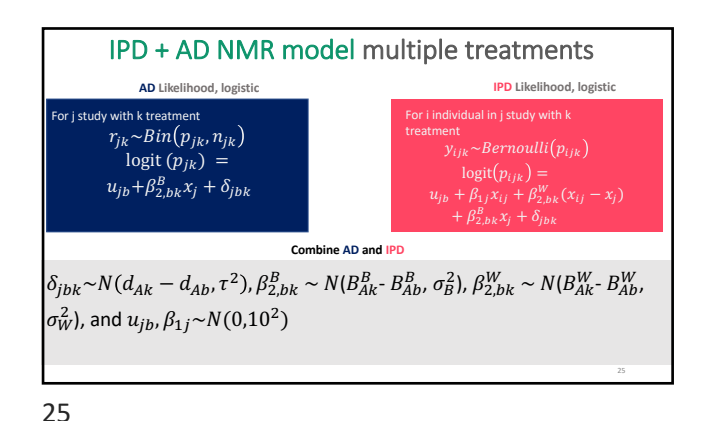

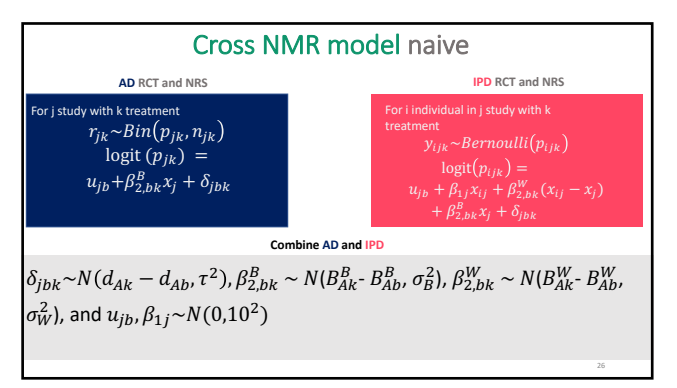

26

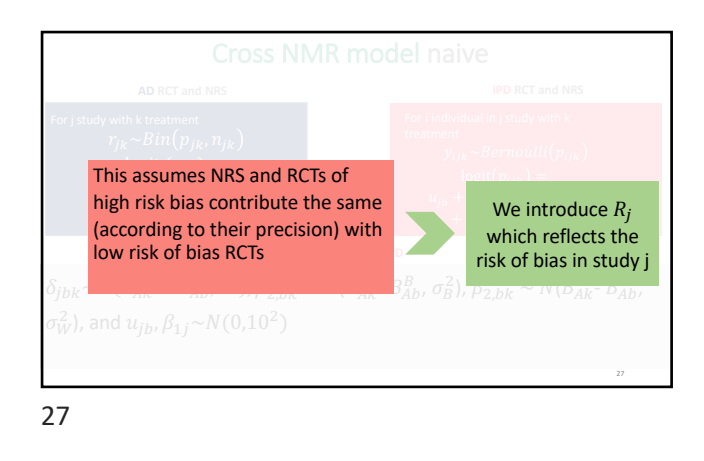

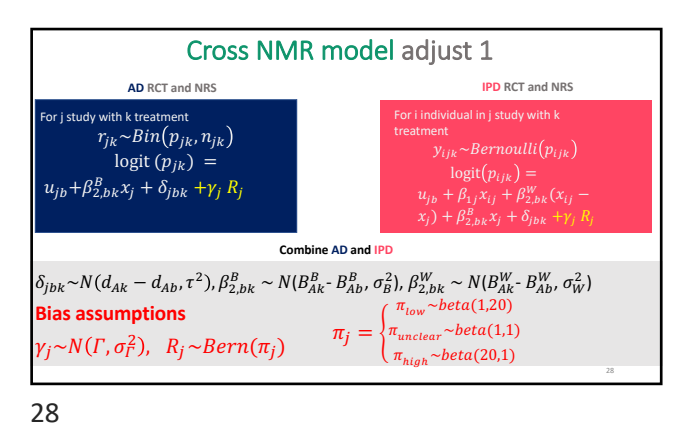

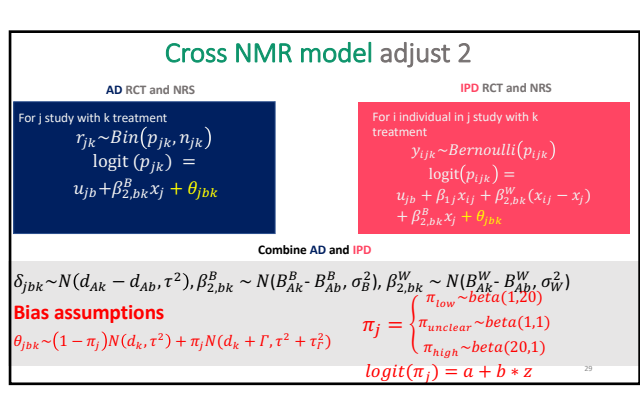

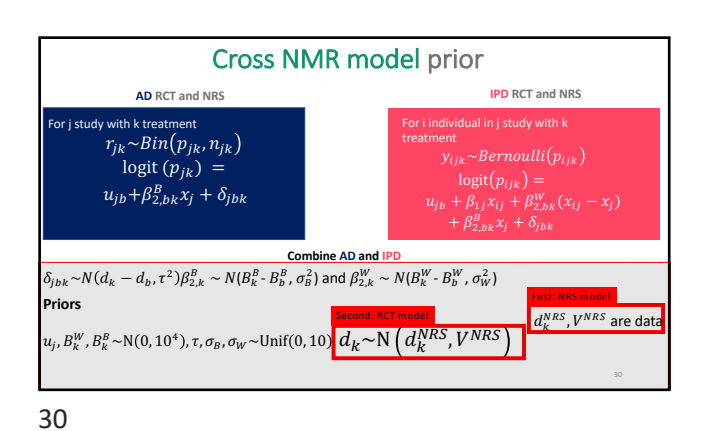